## **Мониторинг**

В модуле «Мониторинг» вы можете посмотреть статистику использования сетевых и системных ресурсов, а также различных показателей системы, таких как виртуальная память, загрузка процессора, загрузка системы, пинг до ya.ru, трафик на сетевых интерфейсах и др.

На каждый из пунктов строится несколько графиков, различных по временному интервалу: за последний час, 6 часов, день, неделю, и т.д.

При необходимости вы можете добавить собственные графики для проверки доступности указанных хостов, нажав кнопку «Добавить» → «Пинг».

Вкладка «Модуль состояния системы» содержит статус службы мониторинга, кнопку выключения/включения и последние сообщения в журнале.

From: <https://doc-old.a-real.ru/>- **Документация**

Permanent link: **<https://doc-old.a-real.ru/doku.php?id=graphs50>**

Last update: **2020/01/27 16:28**

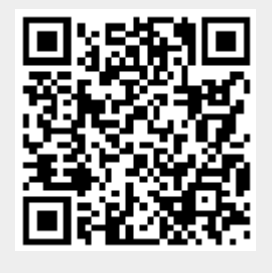